# **Réseaux TD n° 4 : Adressage et routage IP**

### **Exercice 1** :

Quelles sont les classes des adresses réseaux suivantes ? Combien d'adresses machines peuvent être utilisées par chacune ?

– 204.160.241.93 (adresse IP de www.javasoft.com) ;

204 = 11001100 => Classe C => 28-2 adresses machines possibles (-2 à cause de l'adresse de diffusion 204.160.241.**255** et de l'adresse du réseau 204.160.241.**0**) = 254 id machines

- $-138.96.32.3$  (www.inria.fr) ;
- 138 = 10001010 => Classe B => 216-2 = 65 534 id machines – 18.181.0.31 (www.mit.edu) ;
- 18 = 00010010 => Classe A => 224-2 = 16777214 id machines – 226.192.60.40.
	- 226 = 1110010 => Classe D (diffusion) 228 –2 = 268435454 adresses de diffusion restreinte

### **Exercice 2** :

Supposez qu'au lieu d'utiliser 16 bits pour la partie réseau d'une adresse IP de classe B on utilise 22.

- Combien de sous-réseaux est-il alors possible de définir ? partie réseau = 22 au lieu de 16 => 6 bits sont utilisés pour la partie sous-réseau => nombre de sous-réseaux possibles = 26-2 = 62 (par convention on n'a pas le droit d'utiliser 000000 et 111111 à cause des risques de confusion que cela peut entraîner, d'où le –2)
- Donnez le masque de sous-réseaux correspondant. partie réseau + partie sous-réseau = 22 bits => masque de sous-réseau contient 22 bits à 1 et le reste (10 bits) à 0  $=$  > 11111111.111111111.1111111100.00000000 = 255.255.252.0

## **Exercice 3** :

Un réseau de classe B dispose du masque de sous-réseau 255.255.240.0.

- Quel est le nombre maximum d'ordinateurs que l'on peut raccorder à chaque sous-réseau ? 240 = 11110000 => on a 16 bits pour la partie réseau (classe B), 4 bits pour la partie sous-réseau et donc le reste : 12 bits pour identifier les machines On a donc : nb machines =  $2^{12} - 2 = 4094$
- Combien de sous-réseaux y a t'il ? 4 bits pour la paretie sous-réseau => 2<sup>4</sup> -2 = 14 sous-réseaux

## **Exercice 4** :

On considère le réseau, représenté par la figure 1, où la machine MA souhaite envoyer un datagramme à la machine MB. Les deux machines n'étant pas sur le même sous-réseau, le datagramme va donc devoir être routé via les deux routeurs R1 et R2. Ce réseau Internet est supporté par trois réseaux physiques Ethernet dont les adresses Internet, de classe C et de masque 255.255.255.0, sont 193.2.2.0, 193.5.5.0 et 193.8.8.0.

1. Donnez les adresses source et destination du paquet IP prêt à être envoyé préparé sur MA  $@IP$  src =  $@IP$  MA = 193.2.2.2

- $@IP$  dest =  $@IP$  MB = 193.8.8.8
- 2. Donnez les tables de routage initiales les plus simples (minimales), sur chaque machine (MA, R1, R2 et MB), permettant l'acheminement du paquet de MA vers MB. La table de routage contient l'association entre le destinataire (une machine, un réseau ou le mot clé default pour tout le reste et notamment ce qu'on connaît pas explicitement), l'interface de sortie sur la machine courante ainsi que, s'il y a lieu, le routeur par lequel il faut d'abord passer. Il est également

#### *Université de La Rochelle Master CCI*

possible de trouver le masque de réseau du destinataire et une mesure du coût de la liaison (qui peut être exprimé en nombre de sauts, temps de transit, distance, facturation FAI,…, ou un mélange de ces critères).

Les tables de routage minimales sont : MA :

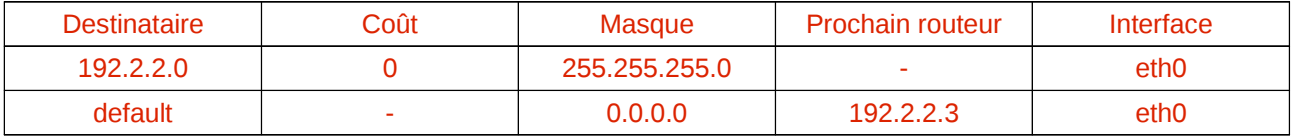

 $R1$ 

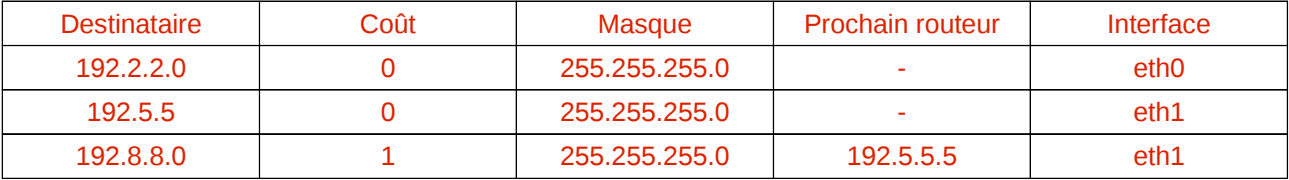

R2 :

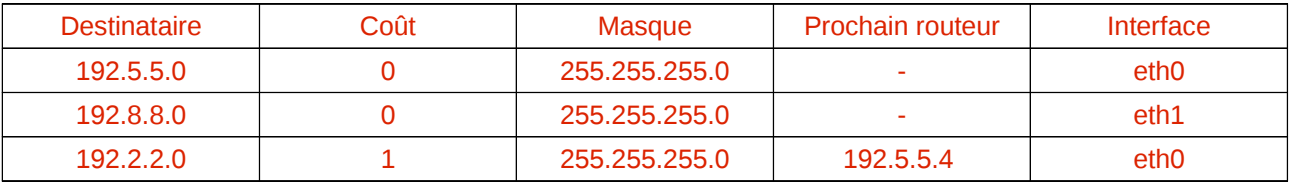

MB :

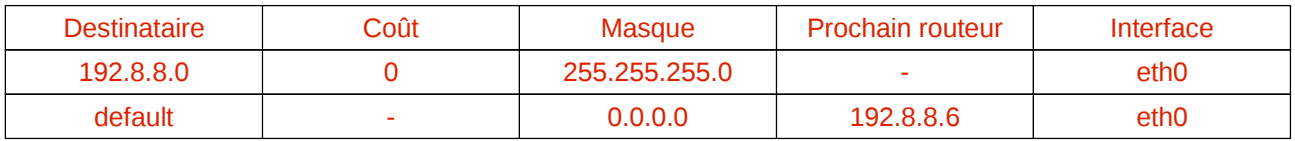

3. Donnez les étapes successives nécessaires à cet acheminement, en précisant les adresses utilisées dans les en-têtes des trames Ethernet envoyées pour transporter le paquet ci-dessus On suppose que chaque machine connaît l'@MAC des machines de son réseau local (pas d'échanges ARP). Même si ce n'est pas le cas, on omet l'étape de résolution d'adresses.

- 1. MA détermine si MB est sur le même réseau (sous-réseau ou LAN) qu'elle en comparant : @IP\_MA && masque et @IP\_MB && masque. Le résultat est négatif (les deux machines ne sont pas sur le même réseau (193.2.2.0 pour MA et 193.8.8.0 pour MB). MA consulte sa table de routage et conclut qu'il faut passer par son routeur (R1).
- 2. MA encapsule le paquet destiné à MB dans une trame envoyée à R1. On a :
	- @MAC\_src = @MAC\_MA = 00:11:22:33:44:AA
	- @MAC\_dest = @MAC\_R1 = 00:11:22:33:44:C1
	- $-QIP$  src = @IP\_MA = 192.2.2.2
	- $-$  @IP\_dest = @IP\_MB = 192.8.8.8
- 3. R1 reçoit la trame et décapsule le paquet IP. Il constate que le paquet ne lui est pas destiné et consulte sa table de routage pour savoir où il faut le transmettre. D'après, sa table de routage le réseau du destinataire est accessible par son interface eth1 mais il faut passer par le routeur R2. 4. R1 encapsule le paquet destiné à MB dans une trame envoyée à R2. On a :
	- $-QMAC$  src =  $QMAC$  R1 = 00:11:22:33:44:C2
	- $-$  @MAC\_dest = @MAC\_R2 = 00:11:22:33:44:C3
	- $-QIP$  src = @IP\_MA = 192.2.2.2
	- $-$  @IP\_dest = @IP\_MB = 192.8.8.8
- 5. R2 reçoit la trame et décapsule le paquet IP. Il constate que le paquet ne lui est pas destiné et consulte sa table de routage pour savoir où il faut le transmettre. D'après, sa table de routage le réseau du destinataire est accessible directement (sans intermédiaire) par son interface eth1.

### *Université de La Rochelle Master CCI*

- 6. R2 encapsule le paquet destiné à MB dans une trame envoyée directement à MB. On a :
	- @MAC\_src = @MAC\_R2 = 00:11:22:33:44:C4
	- @MAC\_dest = @MAC\_MB = 00:11:22:33:44:BB
	- @IP\_src = @IP\_MA = 192.2.2.2
	- @IP\_dest = @IP\_MB = 192.8.8.8
- 7. MB décapsule le paquer IP, constate qu'il lui est destiné et le traite.

#### **Exercice 5** :

Une commande show ip route appliquée à un routeur donne le résultat suivant :

```
LAB-B#show ip route
Les codes : C - connecté, S - statique, I - IGRP, R - RIP, M -
mobile, B - BGP
D  EIGRP, EX  EIGRP external, O  OSPF, IA  OSPF inter area
E1  OSPF external type 1, E2  OSPF external type 2, E  EGP
i - IS-IS, L1 - IS-IS level-1, L2 - IS-IS level-2, * - candidate
default
U - per-user static route
Gateway of last resort is not set
R 204.204.7.0/24 [120/1] via 199.6.13.2, 00:00:09, Serial0
R 223.8.151.0/24 [120/1] via 199.6.13.2, 00:00:09, Serial0
C 201.100.11.0/24 is directly connected, Serial1
C 219.17.100.0/24 is directly connected, Ethernet0
R 192.5.5.0/24 [120/1] via 201.100.11.1, 00:00:04, Serial1
C 199.6.13.0/24 is directly connected, Serial0
R 210.93.105.0/24 [120/2] via 199.6.13.2, 00:00:09, Serial0
```
Donner la topologie du réseau que vous pouvez déduire de cette table.

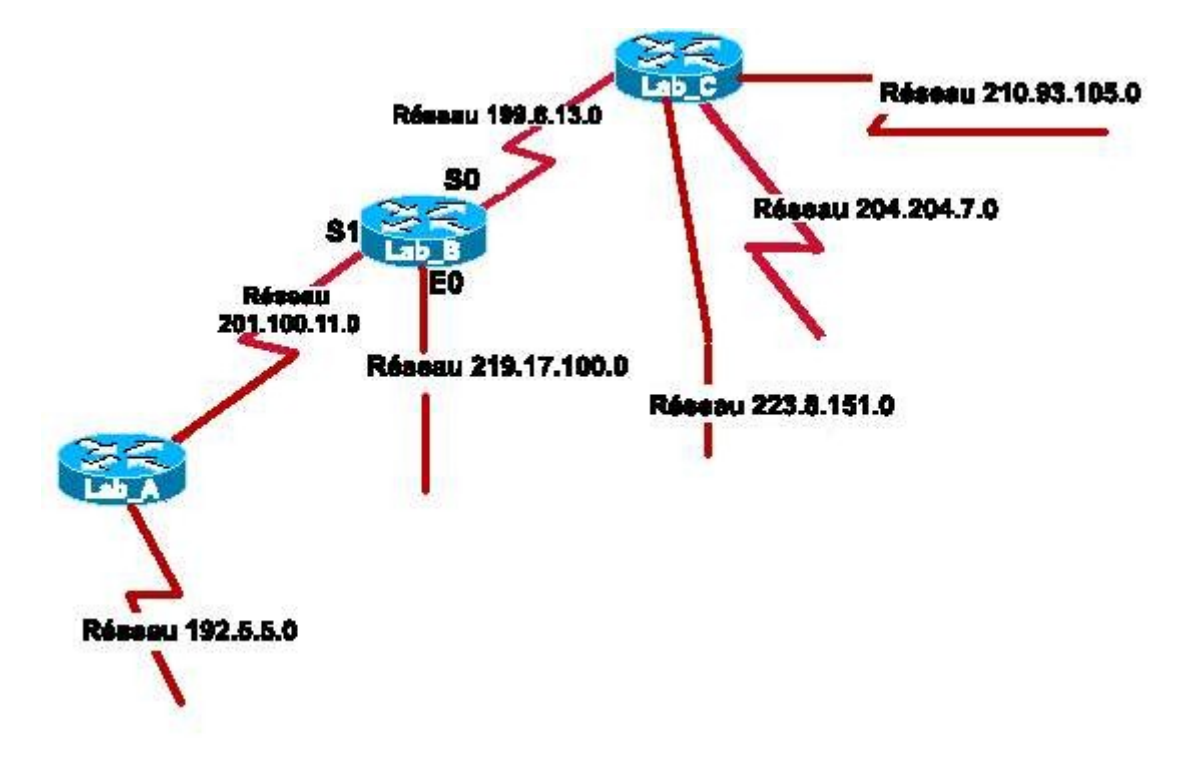